# Pham 87261

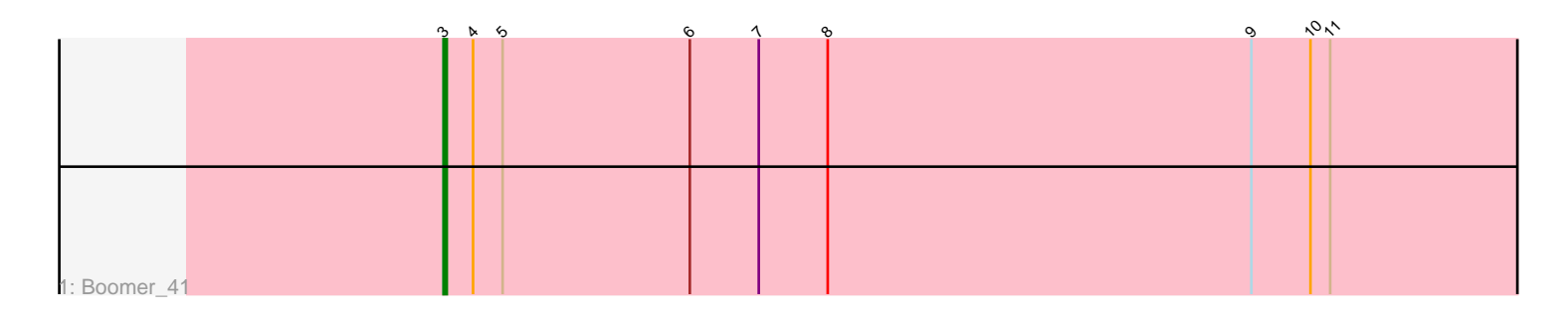

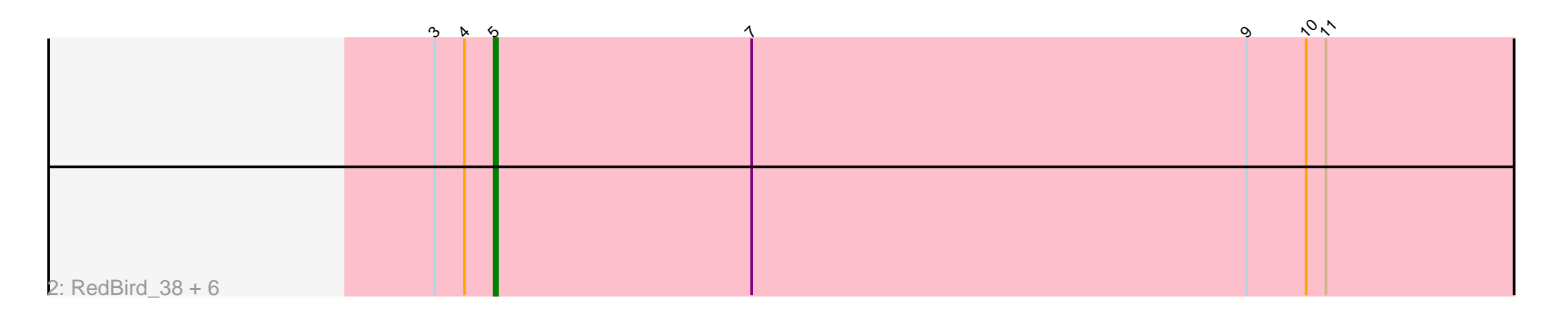

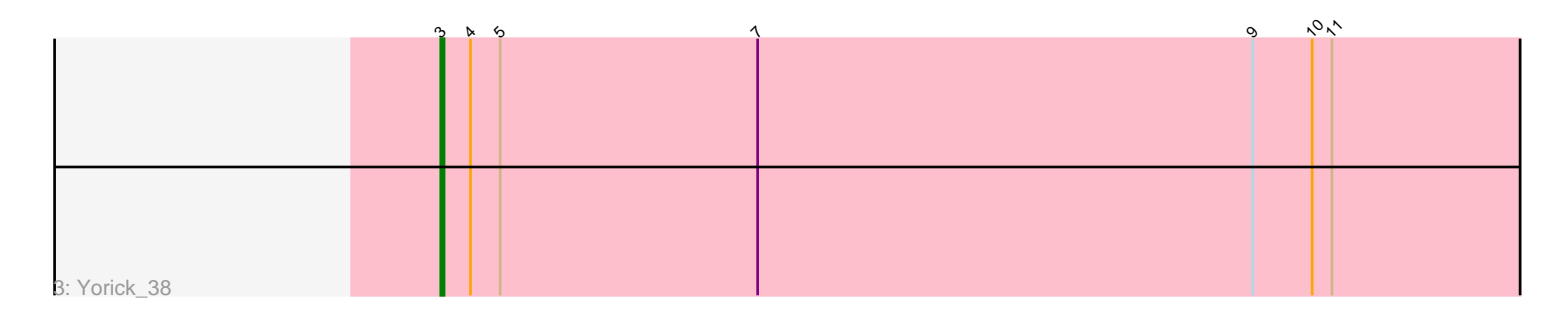

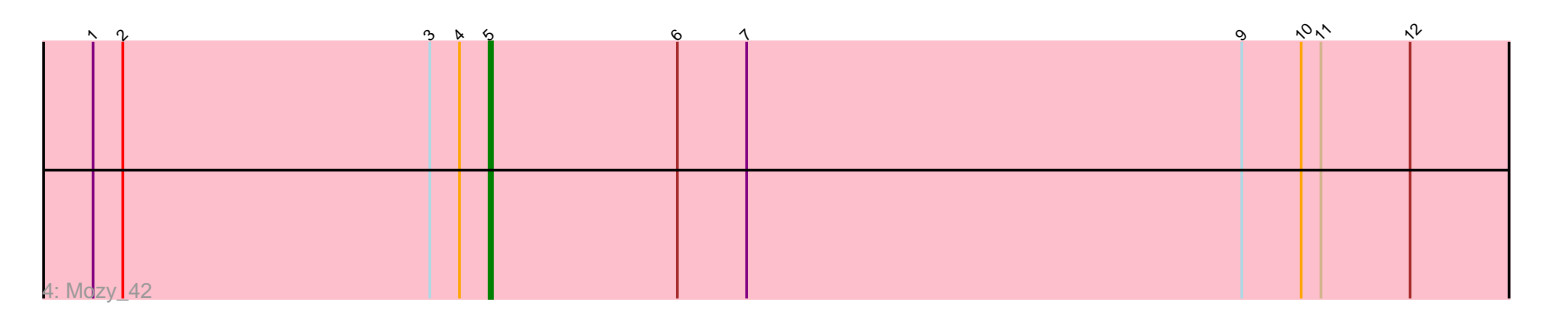

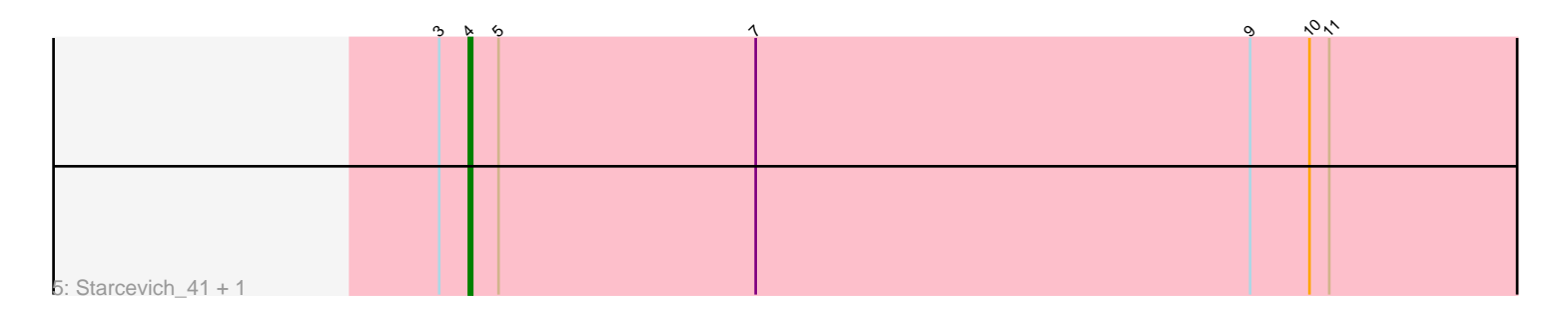

Note: Tracks are now grouped by subcluster and scaled. Switching in subcluster is indicated by changes in track color. Track scale is now set by default to display the region 30 bp upstream of start 1 to 30 bp downstream of the last possible start. If this default region is judged to be packed too tightly with annotated starts, the track will be further scaled to only show that region of the ORF with annotated starts. This action will be indicated by adding "Zoomed" to the title. For starts, yellow indicates the location of called starts comprised solely of Glimmer/GeneMark auto-annotations, green indicates the location of called starts with at least 1 manual gene annotation.

# Pham 87261 Report

This analysis was run 04/28/24 on database version 559.

Pham number 87261 has 12 members, 0 are drafts.

Phages represented in each track:

- Track 1 : Boomer 41
- Track 2 : RedBird\_38, Sparkdehlily\_38, Dorothy\_38, MadMen\_36, TDanisky\_38,
- Sabbb\_39, Tweety\_39
- Track 3 : Yorick 38
- Track 4 : Mozy 42
- Track 5 : Starcevich 41, Kersh 37

# **Summary of Final Annotations (See graph section above for start numbers):**

The start number called the most often in the published annotations is 5, it was called in 8 of the 12 non-draft genes in the pham.

Genes that call this "Most Annotated" start: • Dorothy\_38, MadMen\_36, Mozy\_42, RedBird\_38, Sabbb\_39, Sparkdehlily\_38, TDanisky\_38, Tweety\_39,

Genes that have the "Most Annotated" start but do not call it: • Boomer\_41, Kersh\_37, Starcevich\_41, Yorick\_38,

Genes that do not have the "Most Annotated" start: •

# **Summary by start number:**

Start 3:

- Found in 12 of 12 ( 100.0% ) of genes in pham
- Manual Annotations of this start: 2 of 12
- Called 16.7% of time when present
- Phage (with cluster) where this start called: Boomer\_41 (F1), Yorick\_38 (F1),

#### Start 4:

- Found in 12 of 12 ( 100.0% ) of genes in pham
- Manual Annotations of this start: 2 of 12
- Called 16.7% of time when present

• Phage (with cluster) where this start called: Kersh 37 (F1), Starcevich 41 (F1),

## Start 5:

- Found in 12 of 12 ( 100.0% ) of genes in pham
- Manual Annotations of this start: 8 of 12
- Called 66.7% of time when present
- Phage (with cluster) where this start called: Dorothy\_38 (F1), MadMen\_36 (F1),

Mozy\_42 (F1), RedBird\_38 (F1), Sabbb\_39 (F1), Sparkdehlily\_38 (F1), TDanisky\_38 (F1), Tweety\_39 (F1),

## **Summary by clusters:**

There is one cluster represented in this pham: F1

Info for manual annotations of cluster F1: •Start number 3 was manually annotated 2 times for cluster F1. •Start number 4 was manually annotated 2 times for cluster F1. •Start number 5 was manually annotated 8 times for cluster F1.

## **Gene Information:**

Gene: Boomer\_41 Start: 31787, Stop: 31428, Start Num: 3 Candidate Starts for Boomer\_41: (Start: 3 @31787 has 2 MA's), (Start: 4 @31778 has 2 MA's), (Start: 5 @31769 has 8 MA's), (6, 31712), (7, 31691), (8, 31670), (9, 31541), (10, 31523), (11, 31517),

Gene: Dorothy\_38 Start: 31139, Stop: 30798, Start Num: 5 Candidate Starts for Dorothy\_38: (Start: 3 @31157 has 2 MA's), (Start: 4 @31148 has 2 MA's), (Start: 5 @31139 has 8 MA's), (7, 31061), (9, 30911), (10, 30893), (11, 30887),

Gene: Kersh\_37 Start: 32348, Stop: 31998, Start Num: 4 Candidate Starts for Kersh\_37: (Start: 3 @32357 has 2 MA's), (Start: 4 @32348 has 2 MA's), (Start: 5 @32339 has 8 MA's), (7, 32261), (9, 32111), (10, 32093), (11, 32087),

Gene: MadMen\_36 Start: 30462, Stop: 30121, Start Num: 5 Candidate Starts for MadMen\_36: (Start: 3 @30480 has 2 MA's), (Start: 4 @30471 has 2 MA's), (Start: 5 @30462 has 8 MA's), (7, 30384), (9, 30234), (10, 30216), (11, 30210),

Gene: Mozy\_42 Start: 32510, Stop: 32169, Start Num: 5 Candidate Starts for Mozy\_42: (1, 32630), (2, 32621), (Start: 3 @32528 has 2 MA's), (Start: 4 @32519 has 2 MA's), (Start: 5 @32510 has 8 MA's), (6, 32453), (7, 32432), (9, 32282), (10, 32264), (11, 32258), (12, 32231),

Gene: RedBird\_38 Start: 31151, Stop: 30810, Start Num: 5 Candidate Starts for RedBird\_38: (Start: 3 @31169 has 2 MA's), (Start: 4 @31160 has 2 MA's), (Start: 5 @31151 has 8 MA's), (7, 31073), (9, 30923), (10, 30905), (11, 30899),

Gene: Sabbb\_39 Start: 31528, Stop: 31187, Start Num: 5 Candidate Starts for Sabbb\_39: (Start: 3 @31546 has 2 MA's), (Start: 4 @31537 has 2 MA's), (Start: 5 @31528 has 8 MA's), (7, 31450), (9, 31300), (10, 31282), (11, 31276),

Gene: Sparkdehlily\_38 Start: 31124, Stop: 30783, Start Num: 5 Candidate Starts for Sparkdehlily\_38: (Start: 3 @31142 has 2 MA's), (Start: 4 @31133 has 2 MA's), (Start: 5 @31124 has 8 MA's), (7, 31046), (9, 30896), (10, 30878), (11, 30872),

Gene: Starcevich\_41 Start: 32017, Stop: 31667, Start Num: 4 Candidate Starts for Starcevich\_41: (Start: 3 @32026 has 2 MA's), (Start: 4 @32017 has 2 MA's), (Start: 5 @32008 has 8 MA's), (7, 31930), (9, 31780), (10, 31762), (11, 31756),

Gene: TDanisky\_38 Start: 31124, Stop: 30783, Start Num: 5 Candidate Starts for TDanisky\_38: (Start: 3 @31142 has 2 MA's), (Start: 4 @31133 has 2 MA's), (Start: 5 @31124 has 8 MA's), (7, 31046), (9, 30896), (10, 30878), (11, 30872),

Gene: Tweety\_39 Start: 31391, Stop: 31050, Start Num: 5 Candidate Starts for Tweety\_39: (Start: 3 @31409 has 2 MA's), (Start: 4 @31400 has 2 MA's), (Start: 5 @31391 has 8 MA's), (7, 31313), (9, 31163), (10, 31145), (11, 31139),

Gene: Yorick\_38 Start: 31363, Stop: 31004, Start Num: 3 Candidate Starts for Yorick\_38: (Start: 3 @31363 has 2 MA's), (Start: 4 @31354 has 2 MA's), (Start: 5 @31345 has 8 MA's), (7, 31267), (9, 31117), (10, 31099), (11, 31093),